## **Hyper V Reset VM Action**

The Reset VM action allows you to reset a virtual machine.

Specify the Hyper V Server settings, see [Hyper V Server page.](https://wiki.finalbuilder.com/display/AT5/Hyper+V+Server+Page+Action)

On the Reset VM page provide the name of the virtual machine to be reset.

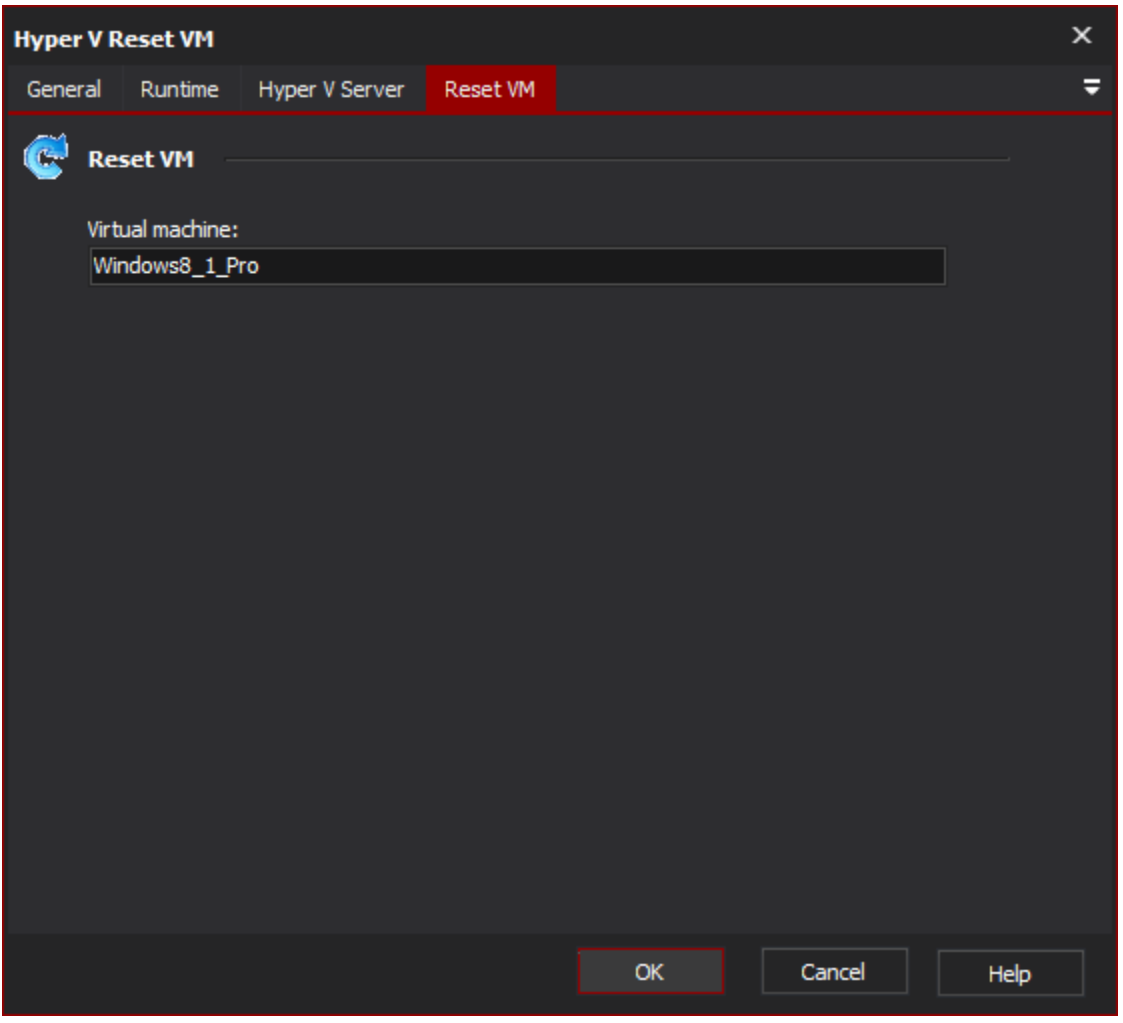

Reset VM

**Reset VM**

**Virtual machine**